# Expérimentation et Dynamique Terrestre **TP traitement et modélisation des données gravimétriques Terrain : campus (bât. 22)**

Dans ce TP, nous vous proposons de traiter des données acquises sur le campus de la fac des Sciences à l'extrémité ouest du bât. 22. Le but est de caractériser, par méthode gravimétrique, les dimensions du tunnel situé sous la coursive. Les mesures ont été réalisées le long d'un profil perpendiculaire à la coursive. La distance entre chaque point de mesure est de 1m.

#### **1) Visualisation et erreur**

Visualiser les données le long du profil à l'aide d'un graphique et examiner la qualité des données.

#### **2) Correction des données**

**Correction des effets à l'air libre**. En utilisant le dénivelé (en mètre) de chacun des points par rapport au premier point du profil, calculer la correction à l'air libre. **Remarque** : la valeur mesurée au premier point du profil (g<sub>mesuré</sub>) sera notre référence (g<sub>théorique</sub>). Nous allons étudier les variations de g par rapport à ce point.

**Correction de plateau**. En utilisant le dénivelé de chacun des points et la masse volumique du terrain  $(1,25 \text{ g/cm}^3)$ , calculer la correction de plateau.

**Anomalie de Bouguer**. En utilisant les corrections des effets à l'air libre et de plateau, calculer l'anomalie de Bouguer. Tracer le résultat. Que peut-on déduire de l'anomalie de Bouguer obtenue ?

### **3) Modélisation**

Nous allons modéliser le tunnel comme un tube vide s'étendant à l'infini et défini par 3 paramètres :  $\Delta \rho$  sa masse volumique, R, son rayon et z, sa profondeur. L'effet gravimétrique d'un tunnel au point P situé à la surface est :

$$
\Delta g_z = \frac{2\pi G \Delta \rho R^2 z}{\left(z^2 + x^2\right)}
$$

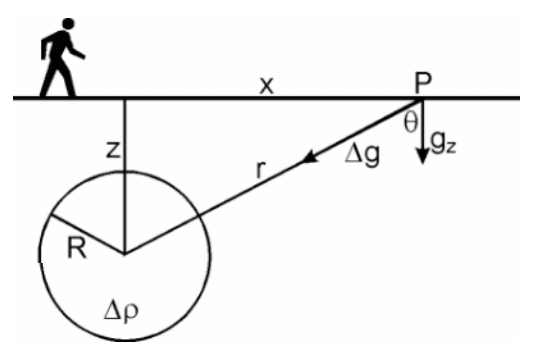

Calculer  $\Delta g_z$  le long du profil dans le cas de notre tunnel. On donne G=6.67E-11 N.m<sup>2</sup>.kg<sup>-2</sup>;  $\Delta \rho$  = -1200 kg.m<sup>3</sup>; R=1,25 m; z=1,5 m. Tracer le résultat en le

superposant à l'anomalie de Bouguer précédemment calculée. Faites varier les paramètres ( $\Delta \rho$ , R et z) et décrivez leur impact sur le signal  $\Delta g_z$  obtenu (amplitude, largeur du signal, etc.). En essayant de faire correspondre le mieux possible le signal  $\Delta g_z$  à l'anomalie de Bouguer, déterminez les paramètres  $\Delta \rho$ , R et z de notre tunnel. Plusieurs combinaisons de paramètres peuvent-elles donner le même résultat ?

## **Travail à rendre**

Dans un court rapport (5 pages max.), vous reprendrez les 3 étapes du traitement : visualisation, correction et modélisation. Pour chaque étape,

- 1) vous expliquerez votre démarche et raisonnement
- 2) vous présenterez vos résultats sous forme de tableaux et graphes le rapport doit contenir au minimum le graphe des données avant traitement, le graphe de l'anomalie de Bouguer seule et le graphe de l'anomalie de Bouguer superposée au signal calculé pour différents tunnels,
- 3) vous discuterez vos résultats notamment en répondant aux questions de l'énoncé.

Enfin à partir de vos résultats vous proposerez une configuration du sous-sol à l'extrémité ouest du bâtiment 22.

Pour conclure, que peut-on dire sur la modélisation des données gravimétriques ? L'utilisation de cette méthode seule est-elle pertinente pour décrire sans incertitude la géométrie d'un corps ?